#### Programovanie, algoritmy, zložitosť / ÚINF/PAZ1c

Róbert Novotný robert.novotny@upjs.sk 30.9.2009

## V predchádzajúcej časti ste videli...

- voľba vhodnej reprezentácie dát je dôležitá
	- zvážme životnosť nášho programu
	- efektivitu programovania
	- výkonnosť
- String-y používame len na to, na čo boli určené
- · trieda je často najvhodnejšou podobou

#### Triedy = stav + schopnosti

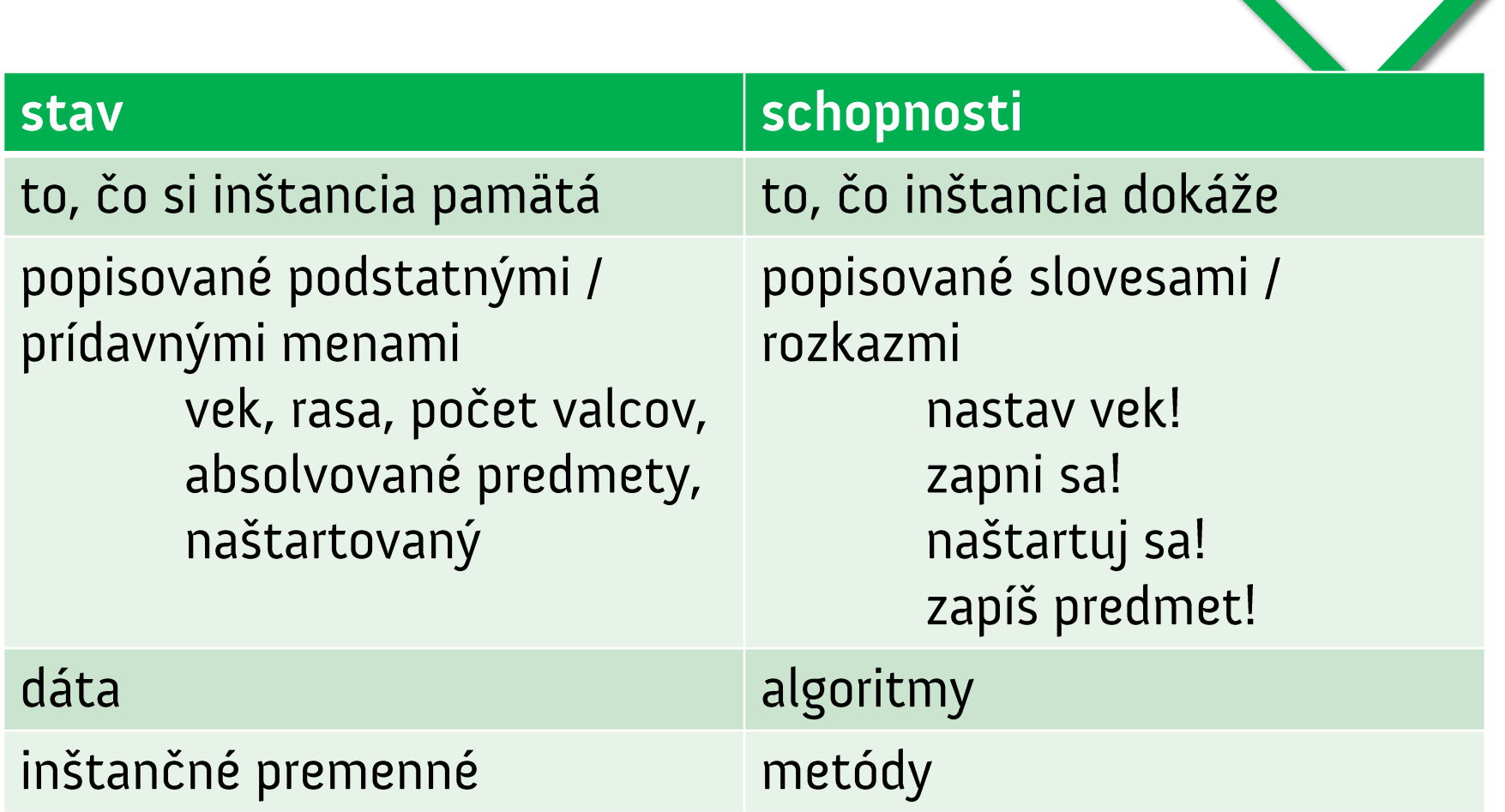

#### Ukážka metódy

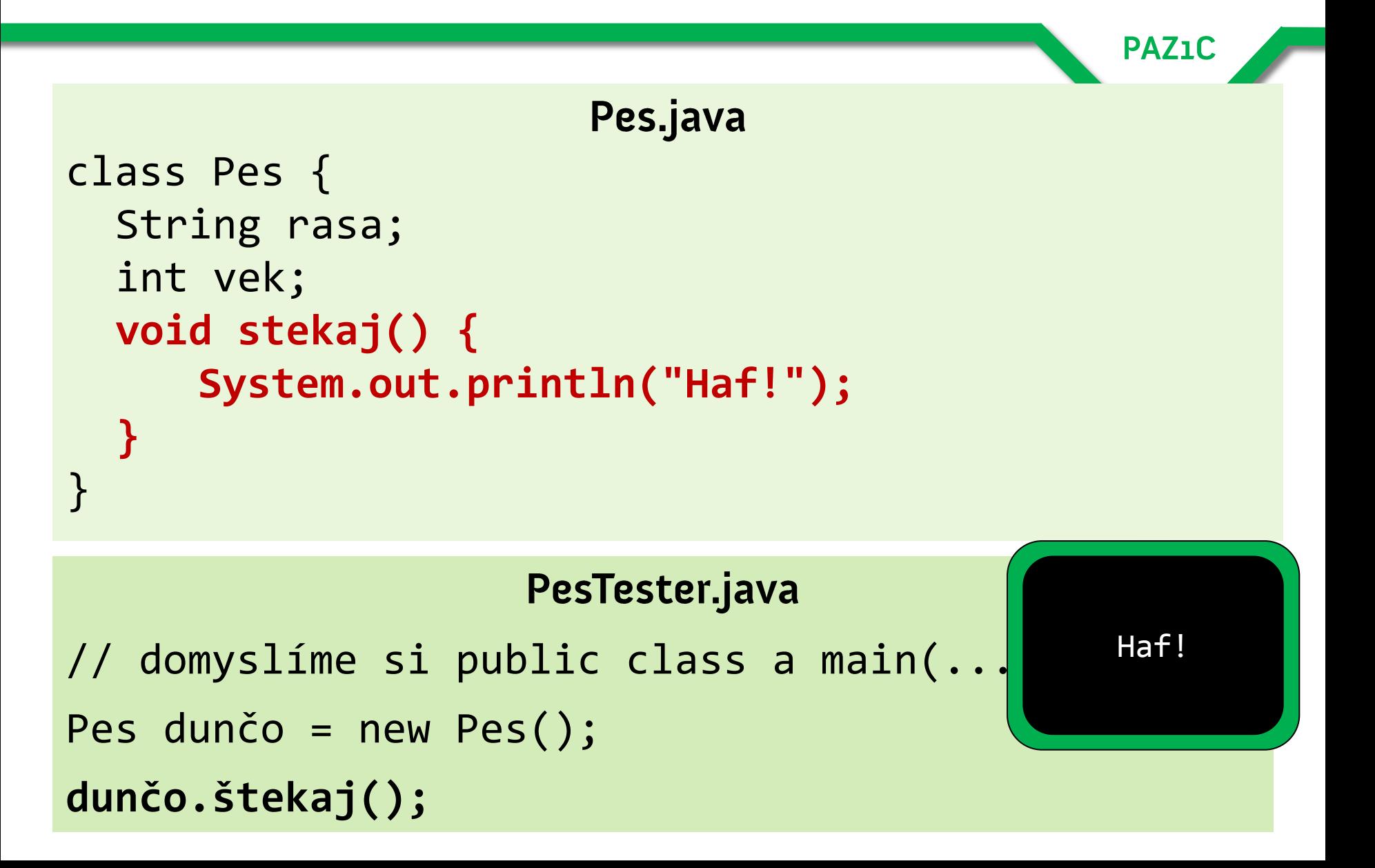

## Využívame (psychické) stavy psa

• v metódach môžeme veselo využívať stavové premenné.

Pes.java

**PAZ1C** 

```
class Pes {
  String rasa;
  int vek;
  void stekaj() {
       if (vek < 1) {
             System.out.println("Píp!");
       } else {
             System.out.println("Haf!");
       }
  }
```
}

### Schopnosť môže meniť stav

```
class Pes {
  String rasa;
  int vek;
  void pridajRok() {
     vek = vek + 1;
  }
}
```
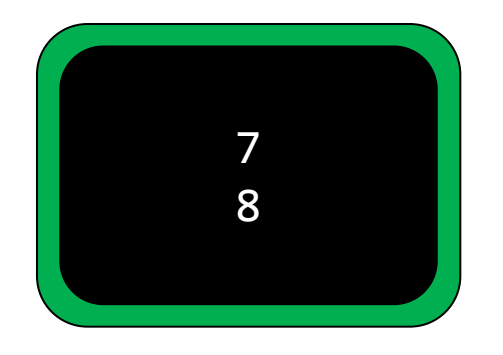

public static void main(String[] args) { Pes  $rex = new Pes()$ ;  $rex.vek = 7;$ System.out.println(rex.vek); pes.pridajVek(); System.out.println(rex.vek); }

### Každá inštancia má svoj vlastný stav!

• Každý objekt má svoj vlastný stav

- Dunčo má 7 rokov, Lajka 3
- Zmena stavu ovplyvní len konkrétny objekt, ostatné nie!

```
public static void main(String[] args) {
  Pes dunčo = new Pes();
  dunčo.vek = 7;
  Pes lajka = new Pes();
  lajka.vek = 3
  dunčo.pridajVek();
  System.out.println(dunčo.vek);
  System.out.println(lajka.vek);
}
```
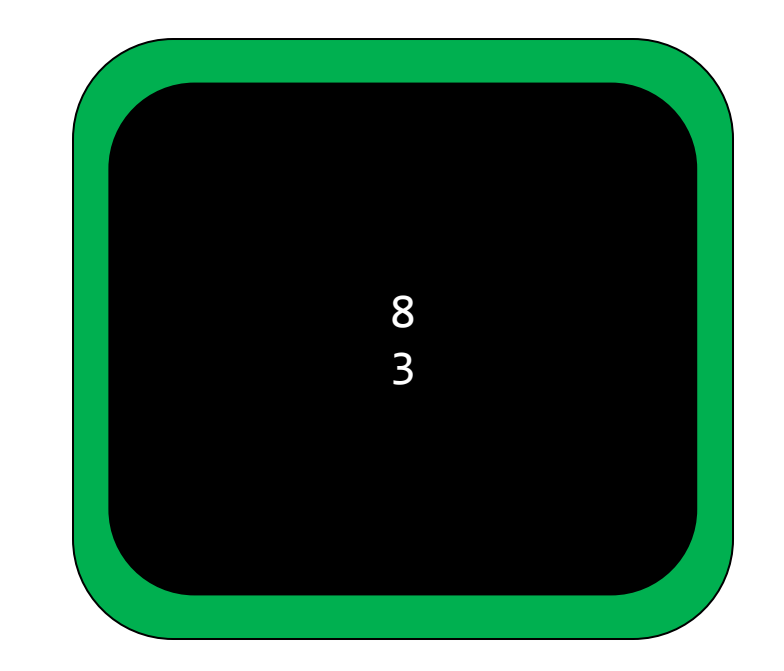

#### Metóda môže vracať aj hodnotu

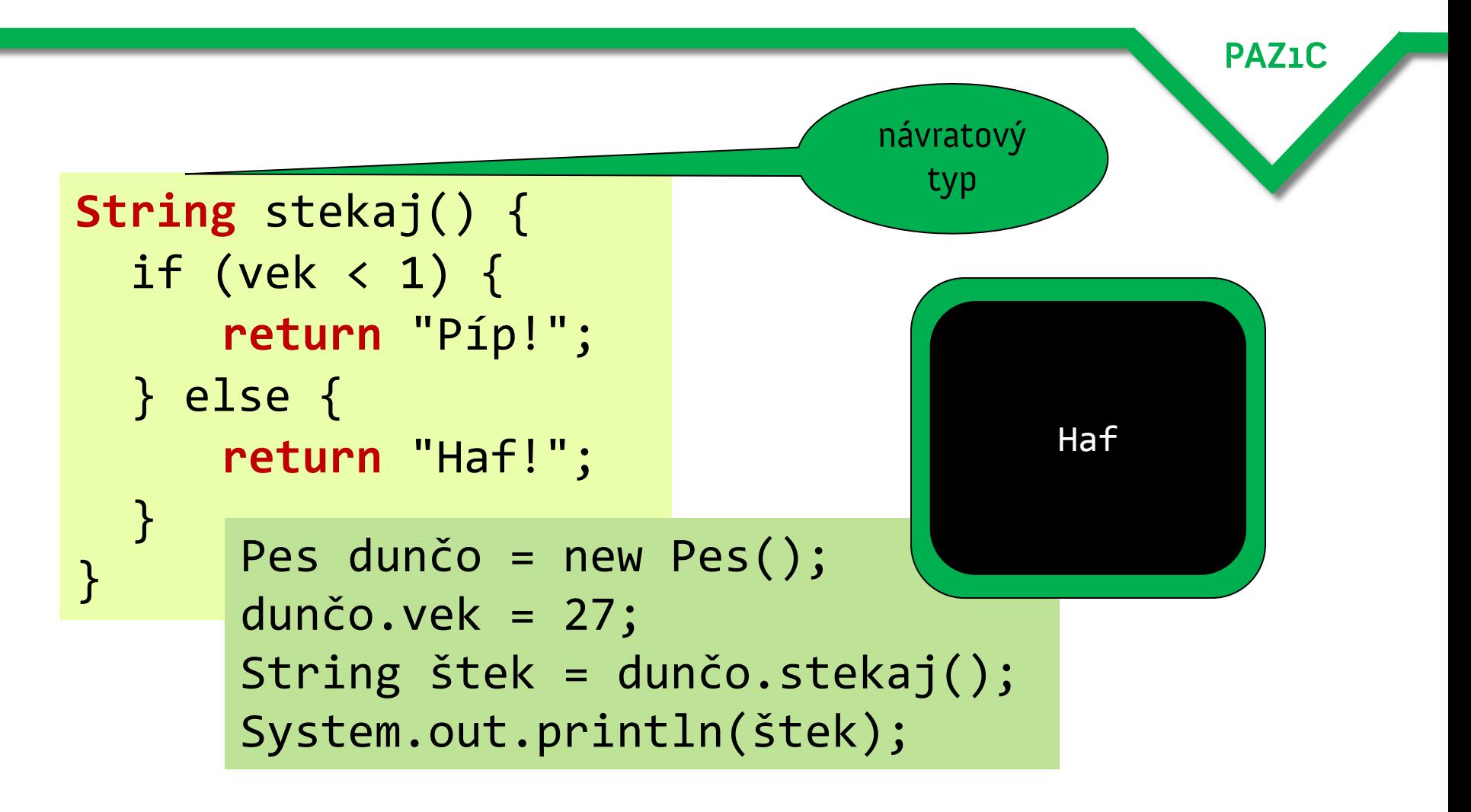

## Zložitejšie štruktúry

- minule sme videli, že
	- s jednoduchými typmi sa ďaleko nedostaneme
- potrebujeme triedy
- čo ak potrebujeme niekam ukladať viacero inštancií?
	- zoznam študentov
	- množina pív

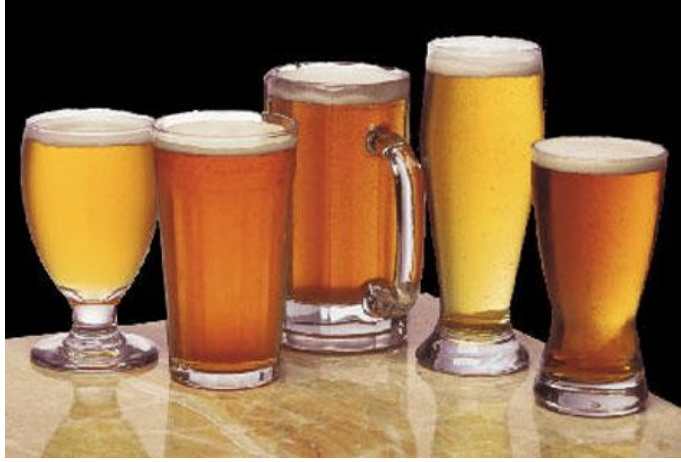

### Zložitejšie štruktúry

## • Komplexné štruktúry potrebujeme reprezentovať aj v matematike – množiny

"Teória množín je programovací jazyk."

**PAZ1C** 

-zoznamy

• zoznamy zoznamov (matice)

-funkcie (postupnosti)

-stromy (grafy)

## Polia obyčajné

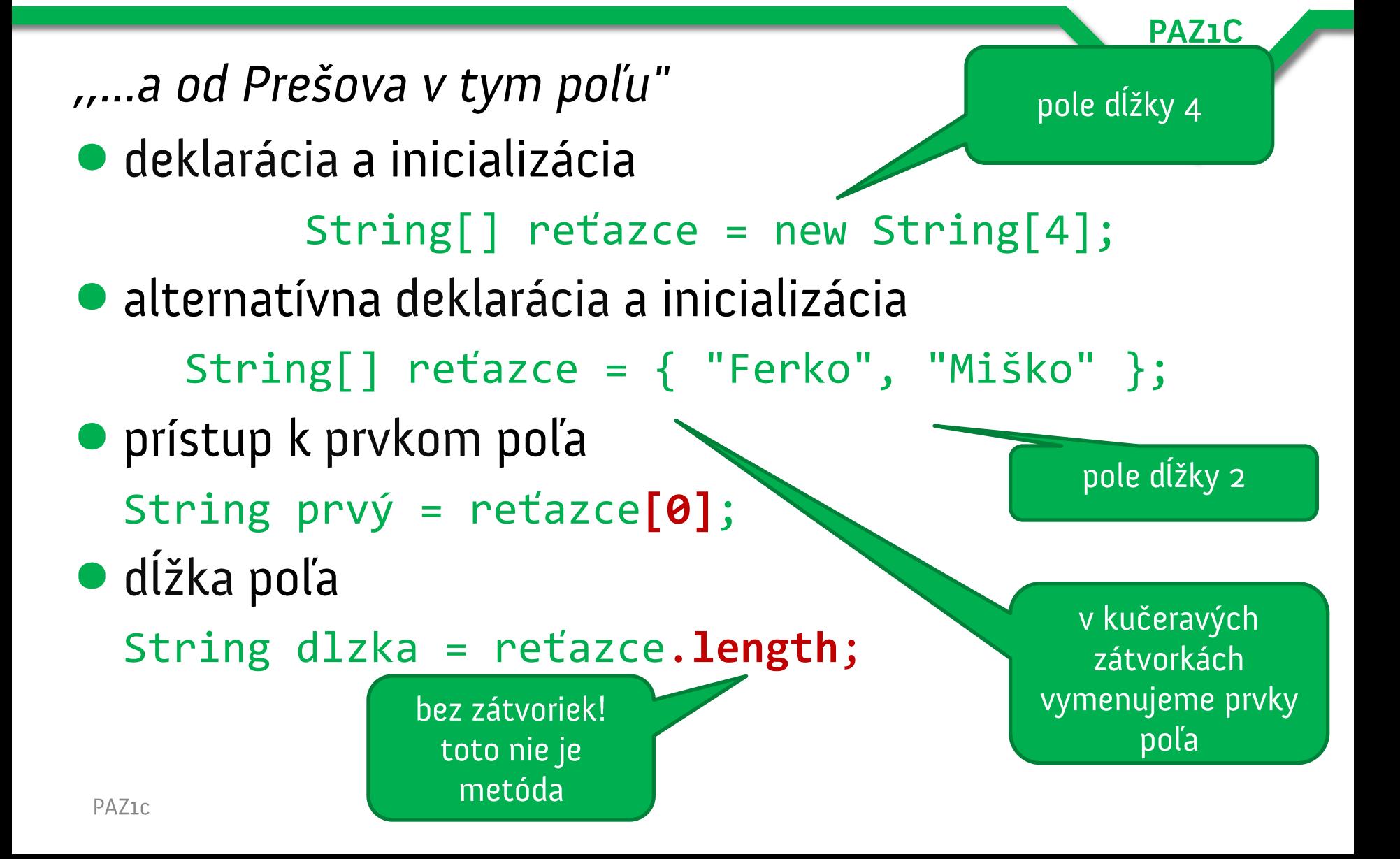

# Výhody a nevýhody polí

- · dĺžka poľa môže byť určená premennou
	- existujú jazyky (Pascal), kde musí byť dĺžka určená konštantou
- · netreba zabúdať, že na začiatku sú v políčkach nully
- lenže veľkosť poľa sa už nemôže meniť
- komplikované vkladanie prvkov do existujúceho poľa
	- nadeklarovať nové pole o jedna dlhšie
	- v cykle skopírovať prvú časť poľa, nový prvok, zvyšok
- komplikované mazanie prvkov z poľa
	- nadeklarovať nové pole o jedna kratšie
	- v cykle skopírovať prvú časť poľa, zvyšok za vymazaným prvkom

## Polia dynamické čili zoznamy

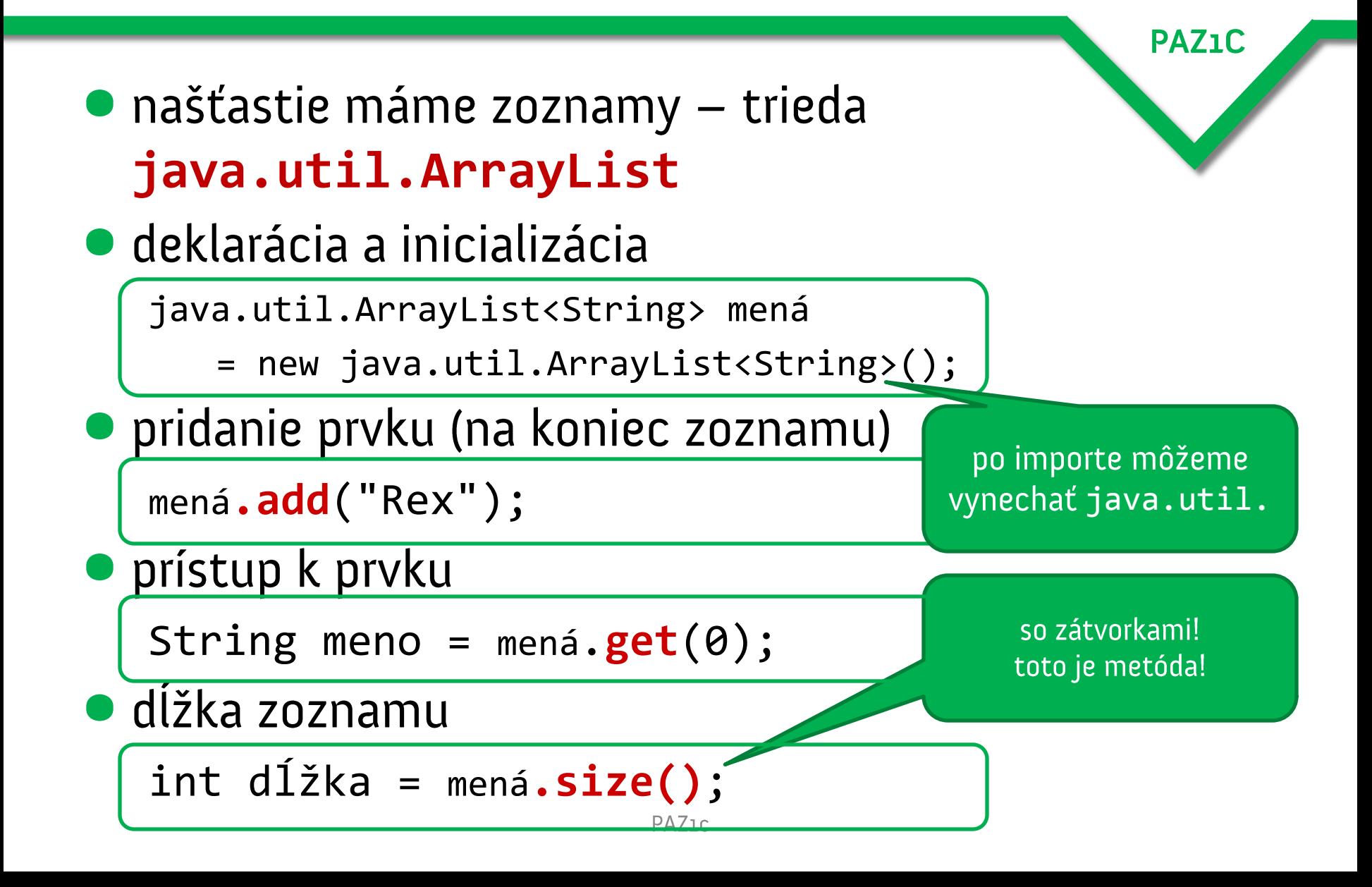

# Polia dynamické čili zoznamy

- odstránenie prvku mená.remove(2); - prvky sa posunú doľava • pridanie prvku na pozíciu mená.add(1, "Lassie"); - pridanie na "druhú" pozíciu
	- prvky sa posunú doprava
- **O** ostatné operácie
	- viď dokumentácia

![](_page_13_Figure_5.jpeg)

![](_page_13_Figure_6.jpeg)

## Polia vs. zoznamy

![](_page_14_Figure_1.jpeg)

## Prechádzame poľom

![](_page_15_Figure_1.jpeg)

#### Prechádzame zoznamom

```
· dva spôsoby prechádzania zoznamom
```

```
• klasický
```

```
for (int i = 0; i < zoznamMien.size(); i++) {
   String meno = zoznamMien.get(i);
```

```
System.out.println(meno);
```

```
}
```

```
\bullet Java 5:
```

```
for (String meno : zoznamMien) {
  System.out.println(meno);
}
```
## Zoznamy primitívov

• zoznam nemôže obsahovať primitívne typy

APPAYLISUSINU> CISId = New ALLAYLISUSI

- každý primitívny typ má svojho "kamaráta" objektového typu
- · zoznam môže obsahovať len objektové typy

![](_page_17_Picture_35.jpeg)

**PAZ1C** 

**•** našťastie máme **autoboxing** – automatický prevod medzi primitívnymi a objektovými typmi!

### **Autoboxing inde**

• za dávnych čias Javy 1.4 (pred 2005)

ArrayList zoznam = new ArrayList(); zoznam.add(new Integer(5)); Integer prvýPrvok = (Integer) zoznam.get(5); int prvýPrvokAkoInt = prvýPrvok.intValue();

• ale prišiel Tiger (Java 5) a zmenil to

ArrayList<Integer> zoznam = new ArrayList<Integer>(); zoznam.add(5); autoboxing!: literál 5 typu *int* sa automaticky

zmenil na objekt typu Integer!

**PAZ1C** 

 $int$  prvýPrvokAkoInt = zoznam.get(0);

autoboxing!: objekt v zozname typu Integer sa automaticky zmenil na primitív typu int

### **Autoboxing inde**

• autoboxing funguje nezávisle od zoznamov Integer päť = 5;

> autoboxing!: literál 5 typu *int* sa automaticky zmenil na objekt typu Integer!

**PAZ1C** 

byte päťAkoByte = päť.byteValue(); int desať =  $pi$ <sup>2</sup> + 5;

> autoboxing!: objekt typu Integer sa automaticky zmenil na primitív typu *int*, aby ho bolo možné pripočítať k inému primitívu

# Dalšie finty pre prácu so zoznamami

![](_page_20_Figure_1.jpeg)

- List je interfejs pre ArrayList
	- o nich neskôr
	- zatiaľ stačí vedieť, že: List poskytuje rovnaké metódy ako ArrayList

# Dalšie finty pre prácu so zoznamami

![](_page_21_Figure_1.jpeg)

- · pridanie viacerých prvkov
	- ArrayList<String> goons = new ArrayList<String>(); Collections.addAll(goons, "Peter", "Spike", "Harry");
- · utriedenie prvkov

Collections.sort(goons);

- interná implementácia používa QuickSort
- $\bullet$  maximá a minimá

int maximum = Collections.max(zoznamČísiel); String prvýPodľaAbecedy = Collections.min(goons);

## Sumár, kde sme

- vieme navrhovať triedy
	- -s primitívnymi inštančnými premennými
- · vieme používať kolekcie

![](_page_22_Picture_4.jpeg)

## Ako nevynájsť koleso nanovo

- · znovupoužiteľnosť kódu je jedným z cieľov OOP
	- nebudeme vynachádzať ni teplú vodu, ni koleso, ni triedenie, ni spojový zoznam...
- · dobre navrhnutú triedu možno prevziať a použiť v iných projektoch bez zmien
- · vznikajú tak knižnice tried, kde megaprojekt vystaviame zo znovupoužiteľných súčastí

![](_page_23_Picture_6.jpeg)

#### Ako vystavať babylonskú vežu

**PAZ1C** 

# · v OOP jestvujú dva spôsoby ako vystavať zložitú triedu z jednoduchších

- -kompozícia: skladanie. Stav zložitej triedy je tvorený jednoduchšími triedami
- -dedičnosť: odvodzovanie/špecializácia z jednoduchšej/všeobecnejšej triedy

-delegácia: hybrid

#### Kompozícia tried

- Automobil sa skladá z motora, prevodovky, volantu...
	- Motor pozostáva z valcov, sviečok, ...
		- · Valec pozostáva z ...

![](_page_25_Picture_5.jpeg)

### **Kompozícia v OOP**

Kompozícia v OOP je jednoduchá. Súčasti uvedieme ako stav triedy:

class Auto { **Motor motor;** Prevodovka prevodovka; Volant volant; }

```
public class Motor {
 Valec[] valce;
  Sviečky[] sviečky
}
```
public class **Valec** {

...

}

V ľudskej reči je kompozícia vyjadrená slovom "má" (has a). Auto má motor. Motor má valec.

#### **Kompozícia v OOP**

Inštanciu vystaviame z iných inštancií:

class Osoba { String meno; Adresa bydlisko; }

public class **Adresa** { String ulica; int čísloDomu; String mesto; int psč; }

Adresa **adresa** = new Adresa(); **adresa**.ulica = "Hlavná"; **adresa**.čísloDomu = 35; **adresa**.mesto = "Košice"; **adresa**.psč = 04001;

**PAZ1C** 

Osoba osoba = new Osoba(); osoba.meno = "František Zlý"; osoba.bydlisko = **adresa**;

```
Pes slayer = new Pes();
slayer.vek = -125;
```
![](_page_28_Picture_2.jpeg)

# Riešenie:

- ku všetkým inštančným premenným budeme pristupovať pomocou metód
- tešíme sa na kopu klepkania!

![](_page_29_Figure_1.jpeg)

```
PAZ1C
public class Pes {
                                                        To je
  //... 
                                                        lepšie
  void nastavVek(int novýVek) {
    if(novýVek \ge 0) {
      vek = novýVek;
    } else {
      System.out.println("Vek nesmie byť < 0");
    }
  }
     slayer.nastavVek(3);
                                                          3
     System.out.println(slayer.dajVek());
                                                 Vek nesmie byť < 0
     slayer.nastavVek(-125);
                                                          3System.out.println(slayer.dajVek());
```
![](_page_31_Figure_1.jpeg)

Ako zabrániť zlému vedcovi páchať neprístojnosti?

Vyhlásime inštančnú premennú v triede Pes za súkromnú

**private** int vek

#### Súkromné vlastníctvo

• k privátnym premenným môže pristupovať len kód v danej triede

```
public class Pes {
                           Pes slayer = new Pes();
  private int vek;
                           slayer.vek = -17000;int dajVek() 
                                                          Do kela!
  {
                                                           Taká
       return vek;
                                                         premenná
  }
                                                         neexistuje!
  void nastavVek(int novýVek) {
       vek = novýVek;
  }
}
```
### Súkromné vlastníctvo

• Príklad použitia: chceme premennú, do ktorej nemôžeme zapisovať ("read only")

public class Pes { **private** int **vek**;

> int dajVek() { return **vek**;

}

}

Taká premenná neexistuje!

Pes slayer = new Pes();

**slayer.vek = -17000;**

**slayer.nastavVek(25);**

Taká metóda neexistuje!

#### Daj a nastav po našom

**PAZ1C** 

- · Pre každú inštančnú premennú naklepkáme dve metódy:
	- dajXXX dajVek(), dajRasu()
	- nastavXXX nastavVek(...), nastavRasu()
- Premenné určené len na čítanie majú len jednu metódu

– dajXXX

![](_page_34_Picture_7.jpeg)

#### Daj a nastav po americky

#### • Dohoda:

- metóda dajXXX() sa bude zapisovať ako getXXX()
- metóda nastavXXX() sa bude zapisovať ako setXXX()

"nahodíme gettre a settre"

**PAZ1C** 

#### **Nariadenie** Odteraz pristupujeme k inštančným premenným triedy len cez getXXX() a setXXX() !

#### Daj a nastav po americky

- Problém so slovenčinou
	- $-$  správne by malo byť: String dajRasu()
	- podľa dohody: getRasu()
- **· zabudneme** na Ľ. Štúra a na skloňovanie
	- nástroje predpokladajú takýto stav:
		- private String rasa;
		- $\cdot$  get + rasa =  $getRasa()$
		- set + rasa = setRasa(String nováRasa)
- zabudneme na slovenčinu = riešenie odrodilca

"reč, ktorú z domu vieš, ó, jak je lichá"

**PAZ1C** 

private String breed; String getBreed() setBreed(String aBreed)

#### Gettre a settre

- prístup k všetkým inštančným premenným cez metódy - úplné zapúzdrenie
- · metódy našťastie nemusíme klepkať!
	- pomôže nám IDE
	- Eclipse: Source | Generate getters and setters...

![](_page_37_Picture_32.jpeg)